## **Návod na přihlášení do administrace na stránkách MK Alka**

www.mkalka.cz

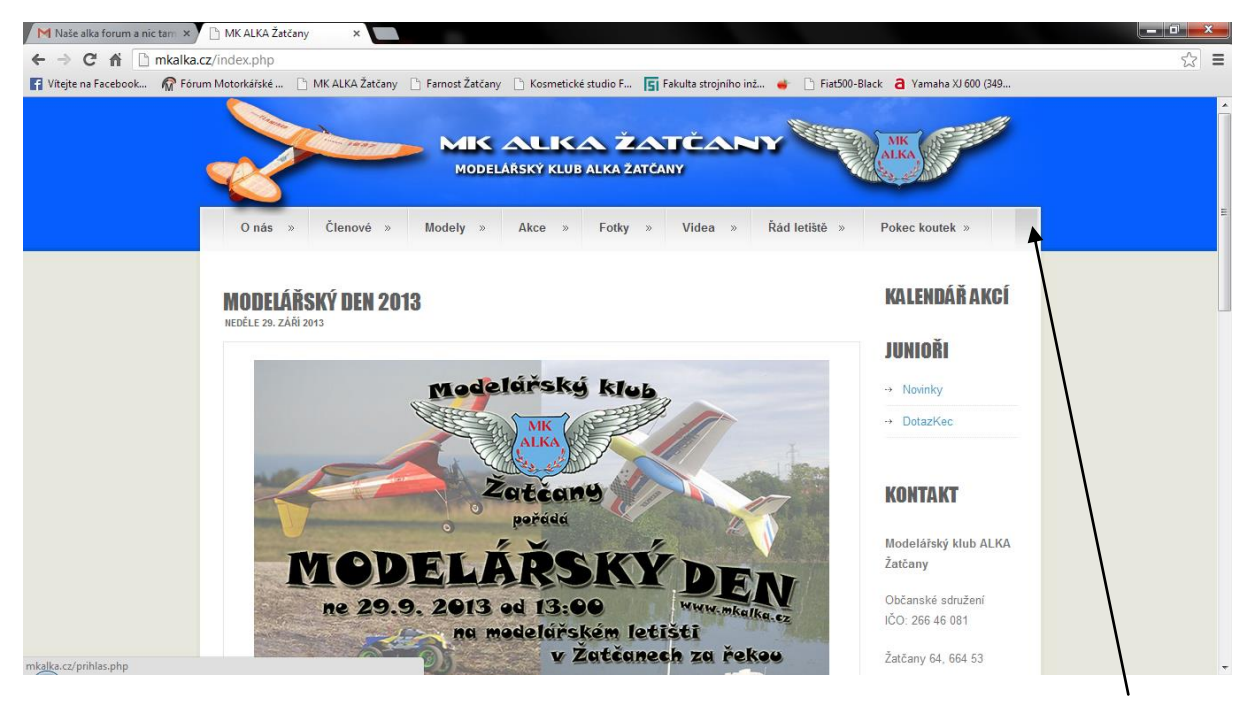

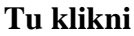

## **Tady se přihlaš**

Pokud nevíš přihlašovací jméno a heslo, kontaktuj správce stránek Michala.

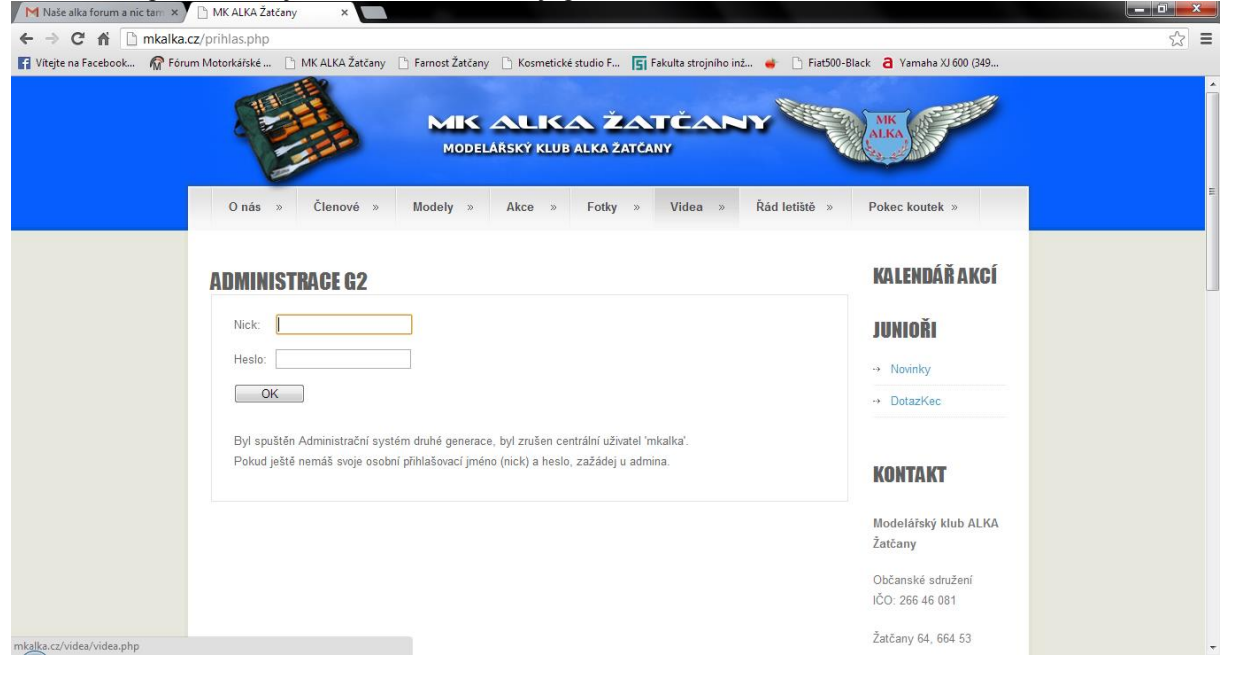

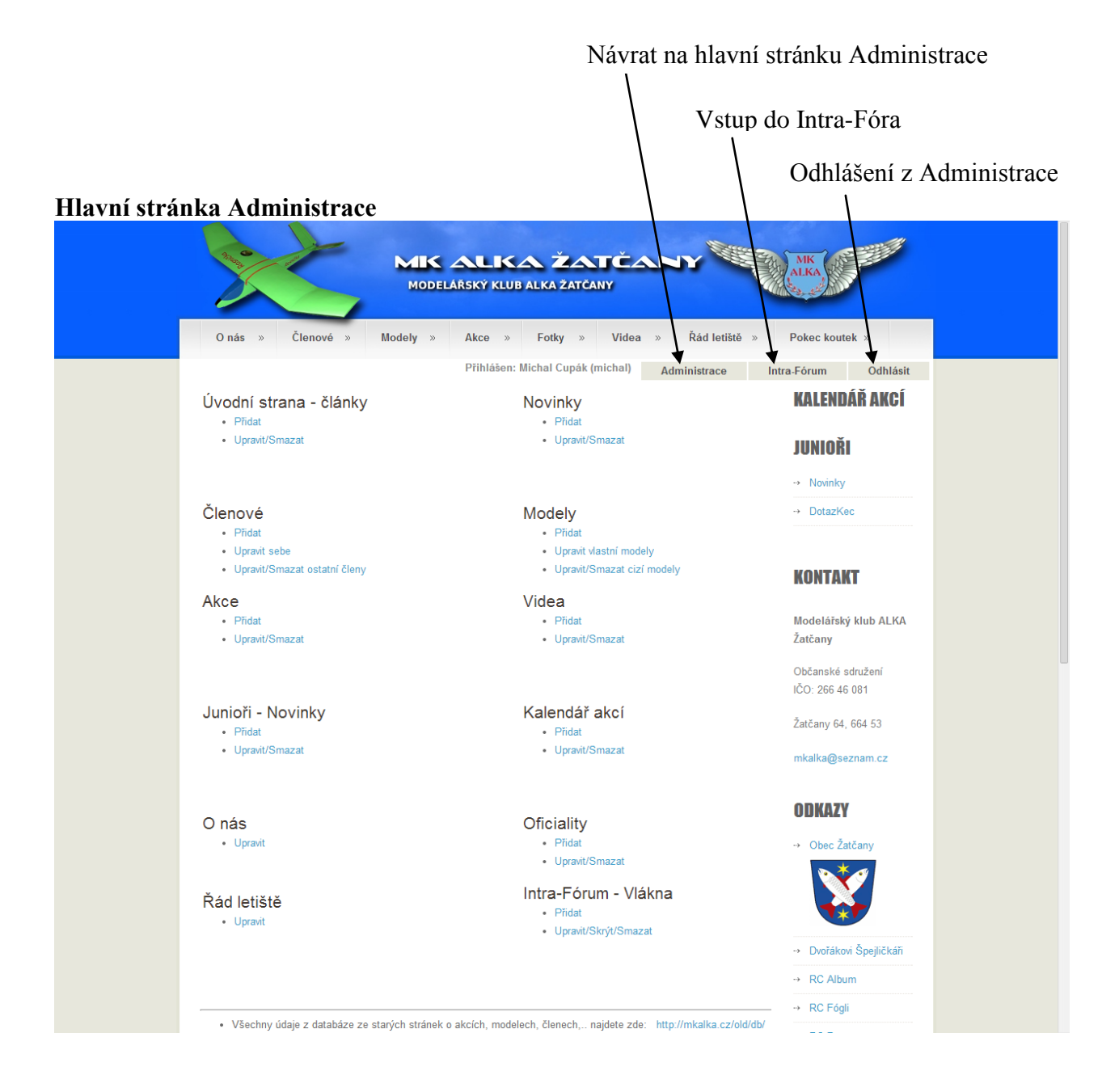

Každý uživatel má přidělená práva pro editeci:

- Nízká práva umožněna editace pouze vlastního obsahu
	- (informace o sobě + správa vlastních modelů)
- Vysoká práva umožněna kompletní editace obsahu webu (viz. Obrázek)
- Práva Správce editace uživatelských profilů nastavování práv

Pokud budete chtít zvýšit práva pro editaci, kontaktujte správce stránek Michala.